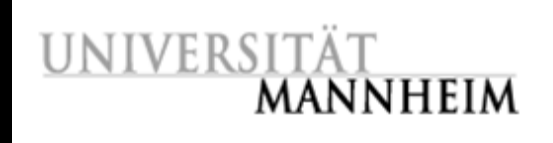

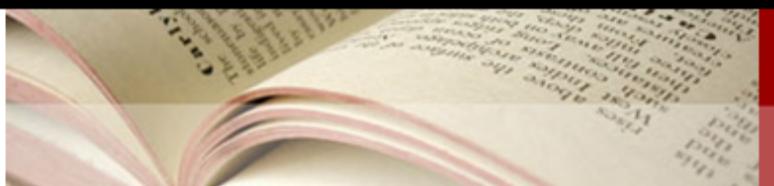

#### **Automatische Vergabe von RVK-Notationen -**

# **aktueller Stand**

### Magnus Pfeffer Universitätsbibliothek Mannheim

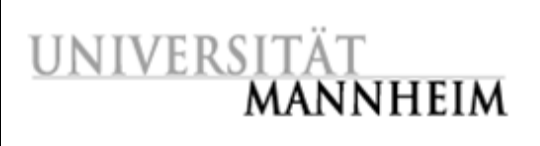

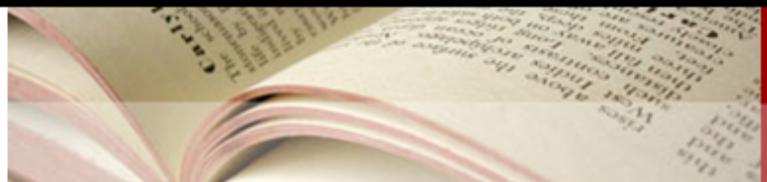

# **Gliederung**

- **Motivation und Projektverlauf**
- **N** Verfahren und Umsetzung
- **Analysen und Ergebnisse**
- Nachnutzung der Daten
- **Ausblick**

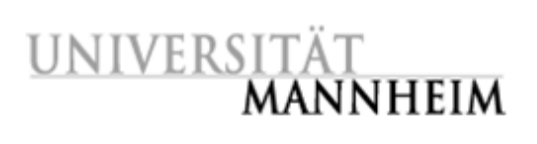

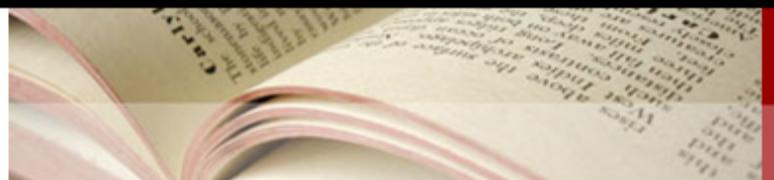

#### **Motivation**

- **Einführung der RVK an der UB Mannheim** 
	- Unterstützung der Fachreferenten
	- Systematischer Zugang zum Gesamtbestand
	- Abschätzung Platzbedarf
- Wissen um KI-Verfahren
	- Reiz der praktischen Anwendung

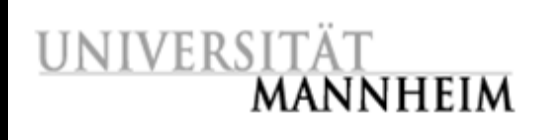

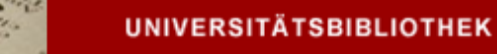

#### **Projektverlauf**

- 2005: Erste Versuche
	- Einfaches Verfahren
	- Datenbasis UB Mannheim
	- Einspielung der Daten in den OPAC
- 2007: Systematische Untersuchung
	- Komplette Neuentwicklung
	- Datenbasis UB Mannheim
	- Masterarbeit (HU Berlin)

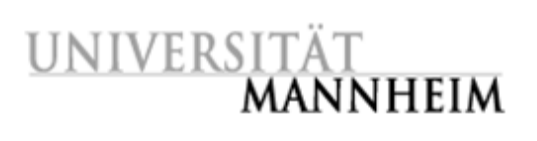

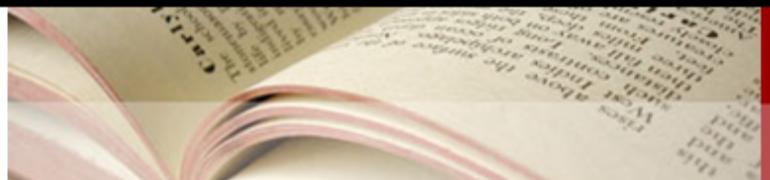

# **Projektverlauf**

- 2008 Q2: Weiterentwicklung
	- Neue Verfahren
	- Datenbasis Gesamtabzug Südwestverbund
- 2008 Q3: Grid-Portierung
	- Übertragung auf BW-Grid Cluster Mannheim
	- 144 Knoten mit je 8 CPUs
	- Dauer eines Laufs ca. 10 Stunden

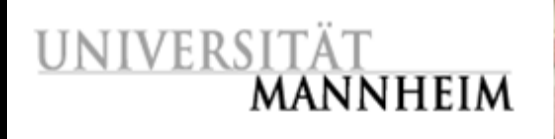

#### **Verfahren: Fallbasiertes Schließen**

#### Grundlagen

- Maschinelles Lernverfahren
- Prinzip: Ähnliches Problem ähnliche Lösung

#### ■ Ablauf

- Fall: Bekanntes Problem mit bekannter Lösung
- Speichern von Fällen in der Fallbasis
- Vergleich neues Problem Probleme aus Fallbasis
- Ermittlung des ähnlichsten Problems und dessen Lösung

#### **Besonderheiten**

- Keine inhaltliche Analyse
- Keine Ermittlung von Regeln oder Heuristiken

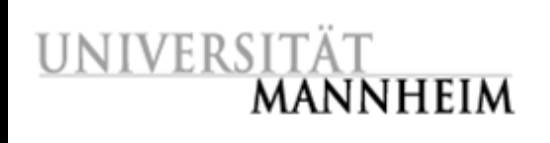

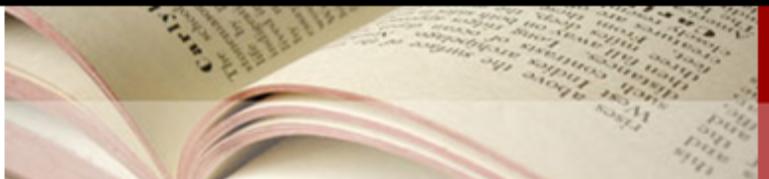

# **Verfahren**

# **Norteile**

- Verfahren analog zur (Fremd)Datenübername
- Verfahren teilweise resistent gegen Widerspüche
- Fallbasis beliebig erweiterbar
- **Problembereiche** 
	- Modellierung und Speicherung der Fälle
	- Vergleichbarkeit der Probleme
	- Effiziente Suche in der Fallbasis
	- Komplexität steigt mit Größe der Fallbasis

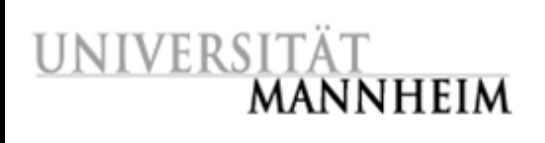

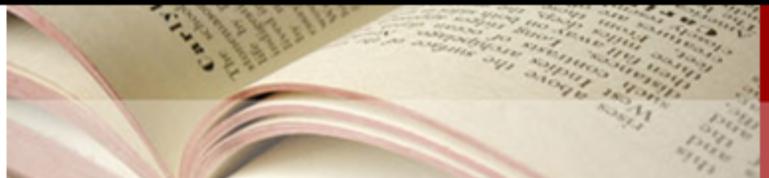

# **Umsetzung**

# **Modellierung**

- $-$  Problem  $=$  Titelaufnahme
- Reduktion auf Titelwörter + Schlagwörter
- Lösung = Klassifikation

# Speicherung

- Index Titelwörter
- Index Schlagwörter
- Flache Liste mit Zuordnung PPN-RVKs

# **Ahnlichkeit**

- Grad der Übereinstimmung von Titelwörter + Schlagwörter
- Unterschiedliche Verfahren möglich

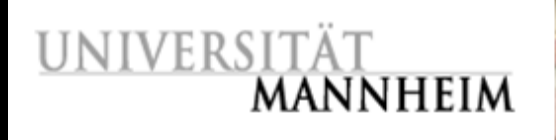

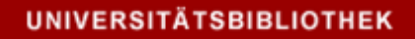

#### **Umsetzung: Voraussetzungen**

#### **Inhaltliche Klassifikation**

- Keine Zeitschriften
- Keine Reihen
- Keine formalen Klassifikationen
- **Datenqualität** 
	- Gültige Klassifikationen
	- Anzahl der Klassifikationen pro Titel

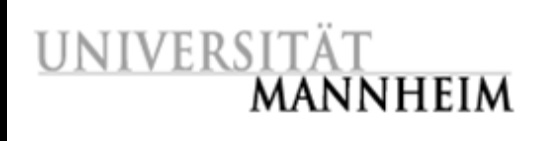

#### UNIVERSITÄTSBIBLIOTHEK

#### **Umsetzung: Technisch**

#### Daten

- Verbundabzüge in MAB2
- RVK-Struktur in XML
- **Aufbereitung** 
	- Löschen von Zeitschriften
	- Löschen von unselbständigen Einträgen
	- Expansion der Reihen-GA in die Stücktitel
	- Löschen von ungültigen Klassifikationen
	- Löschen von formalen Klassifikationen

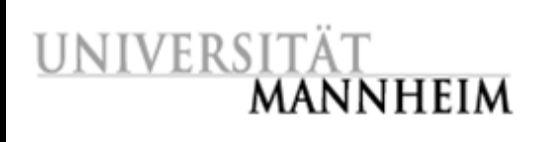

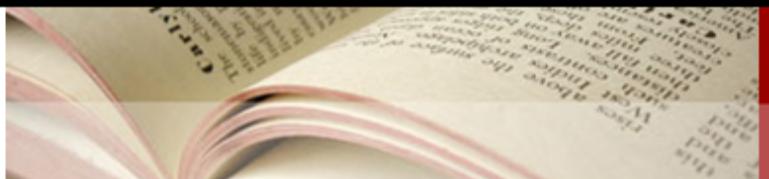

# **Ergebnisse**

#### **Testverfahren**

- Neuklassifikation bereits klassifizierter Titel
- Auswahl 10000 zufälliger Titel
- Entfernen dieser Titel aus der Fallbasis
- **Bewertung** 
	- Vergleich der automatischen und manuellen Klassifikation
	- Suche des nächsten gemeinsamen Vaterknoten im RVK-Baum
		- Perfekt: Übereinstimmung
		- Gut: Abstand 1-3
		- Mäßig: Abstand >3, aber noch gleiches Fach
		- Schlecht: anderes Fach

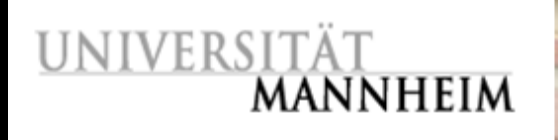

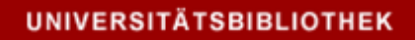

#### **Ergebnisse: Verfahren**

#### **Maximum**

- Obere Schranke
- Alle Klassifikationen aller Titel mit Übereinstimmung(en)
- Verfahren "Hamming"
	- Basis: Stringvergleich
	- 1 [#((A ∪ B) (A ∩ B)) / #A + #B]
- Verfahren "IDF"
	- Basis: Information Retrieval
	- Summe der IDF aller übereinstimmenden Terme

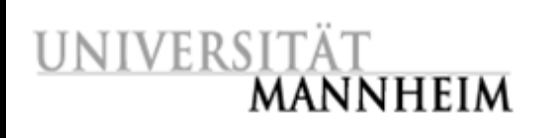

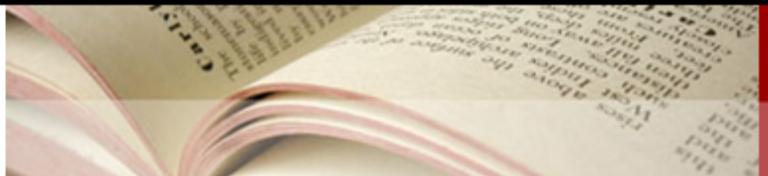

#### **Ergebnisse**

#### Datenbasis SWB: 2.496.839 Titel

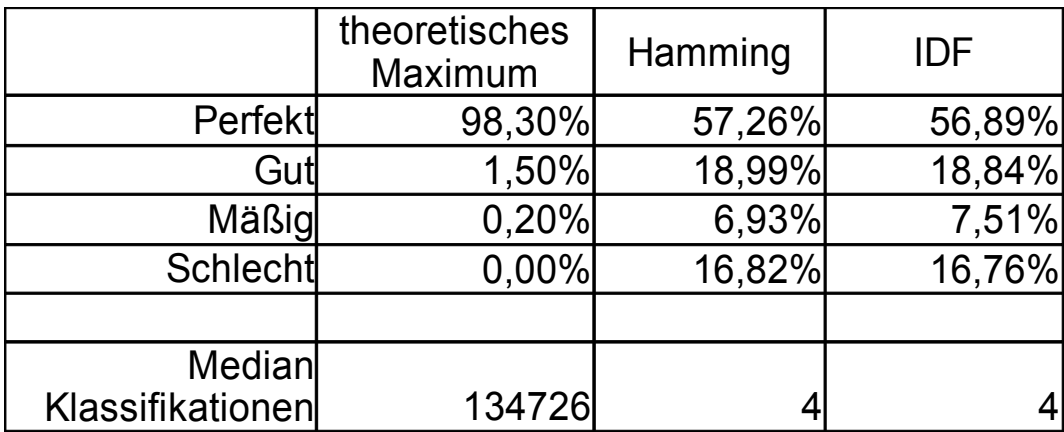

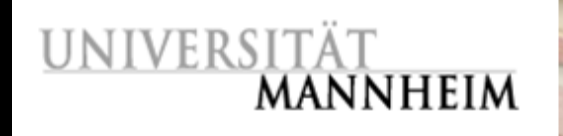

#### **Ergebnisse nach Fachgebiet**

Datenbasis SWB, Testmenge 1000 Titel, IDF

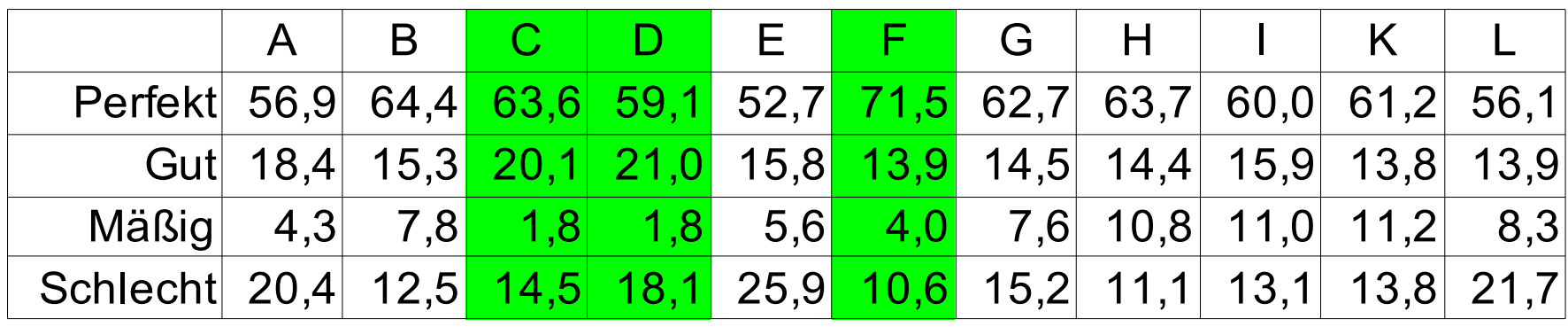

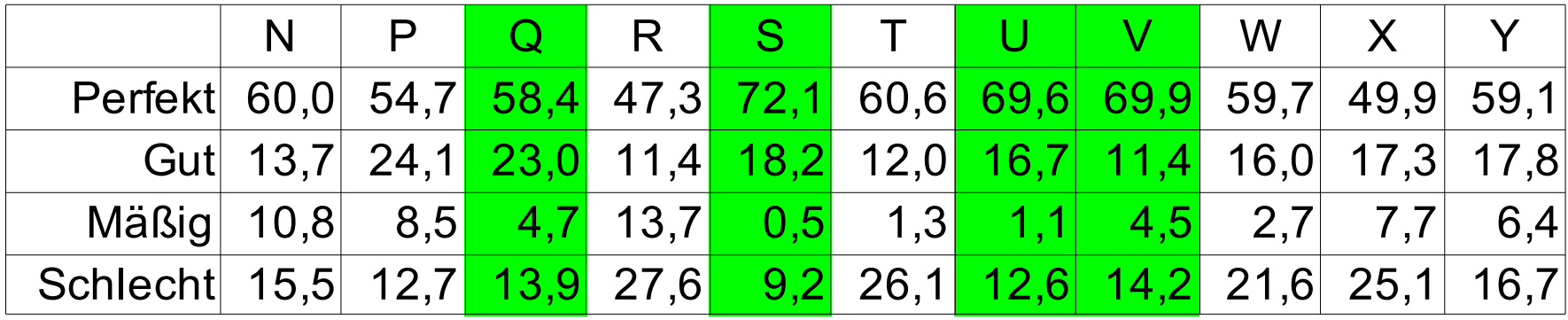

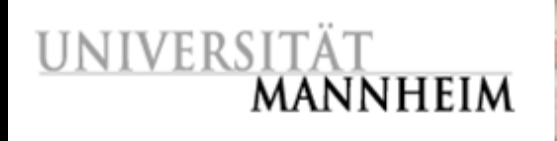

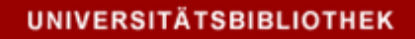

#### **Tiefergehende Analyse**

#### Semtinel

- Interaktive Analyse
- Vollvergleich manuell zu automatisch
- Ermittlung von "hot spots" mit Fehlerhäufung
- **Statistische Analysen** 
	- Korrelation von RVK-Klassen
	- Korrelation von Termen mit Klassen

# UNIVERSITÄT<br>**MANNHEIM**

#### **Semtinel Treemap Visualisierung**

#### K (Thu Aug 21 14:48:19 CEST 2008

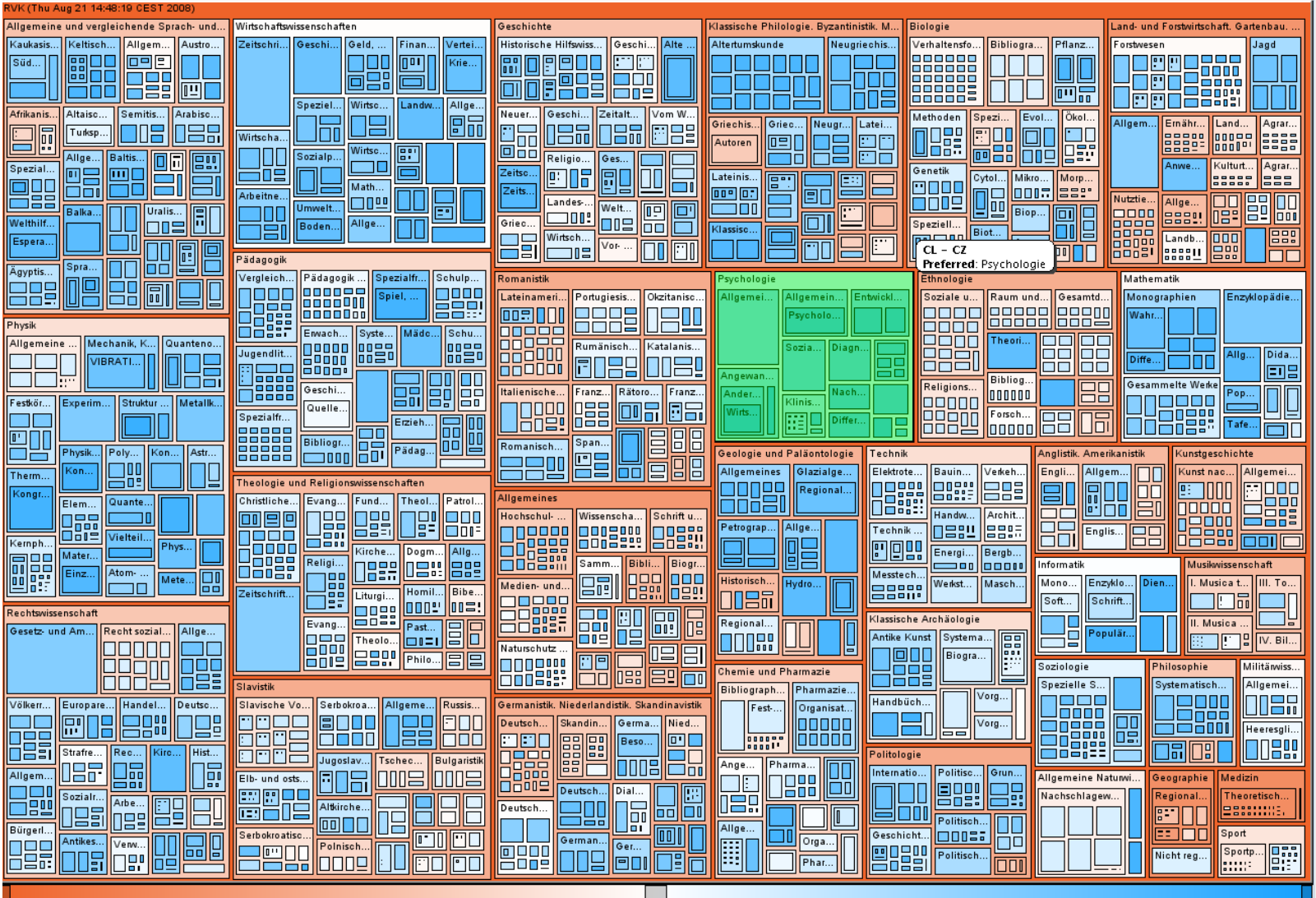

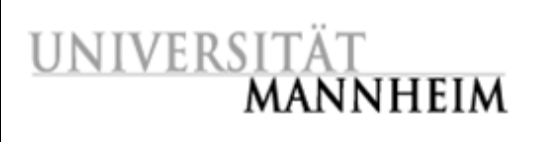

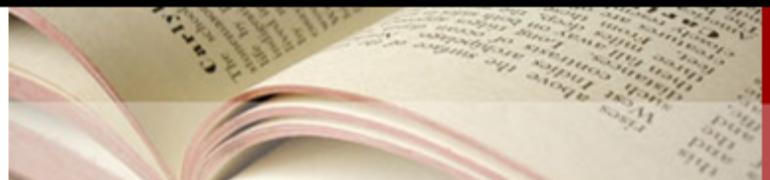

#### **Nachnutzung**

#### **Einspielung Verbunddatenbank**

- + Keine neue Software erforderlich
- + Übernahme durch Bibliotheken einfach
- Neue Felder in Verbunddatenbank
- Nur für Verbundteilnehmer
- Nur periodische Updates

#### **Webservice**

- + Immer aktuellste Daten und Verfahren
- + Unabhängig von Verbundteilnahme
- Neue Software erforderlich

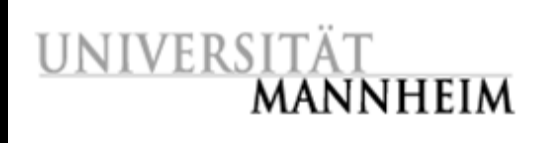

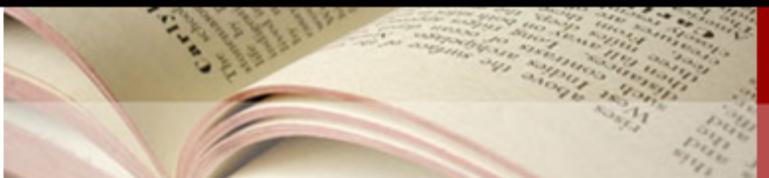

# **Ausblick**

#### Verfahren

- Umsetzung in C++ nicht mehr erforderlich
- Prüfung von Vergleichsverfahren mit n-grams
- Erwartungswert der Notationen deutlich reduzieren
	- Gestuftes Verfahren
	- Unterschiedliche Verfahren kombinieren
	- Einbeziehung weiterer Kategorien
	- Abbruch bei schlechter Datenlage
- **Projekt** 
	- Einspielung SWB
	- Einbeziehung anderer Verbundkataloge

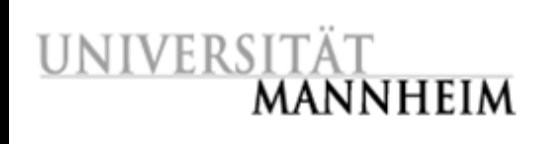

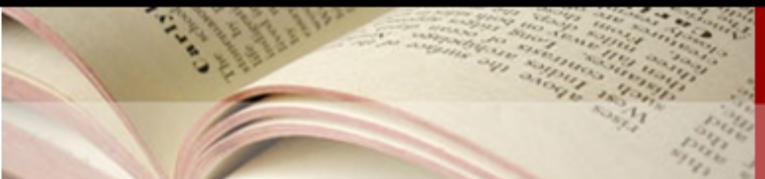

# **Ausblick**

#### **Projekt**

- Einspielung in den Katalog des SWB
- Einbeziehung anderer Verbundkataloge
- "Rich Annotations" mittels RDF für DC-Metadaten

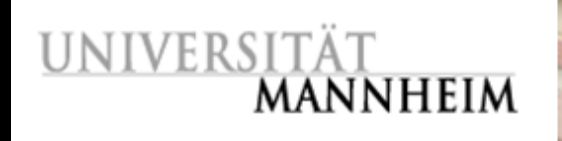

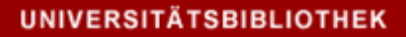

#### **Vielen Dank für Ihre Aufmerksamkeit**

http://www.bib.uni-mannheim.de:8080/Classification

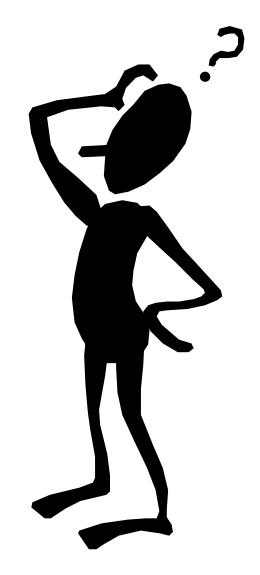